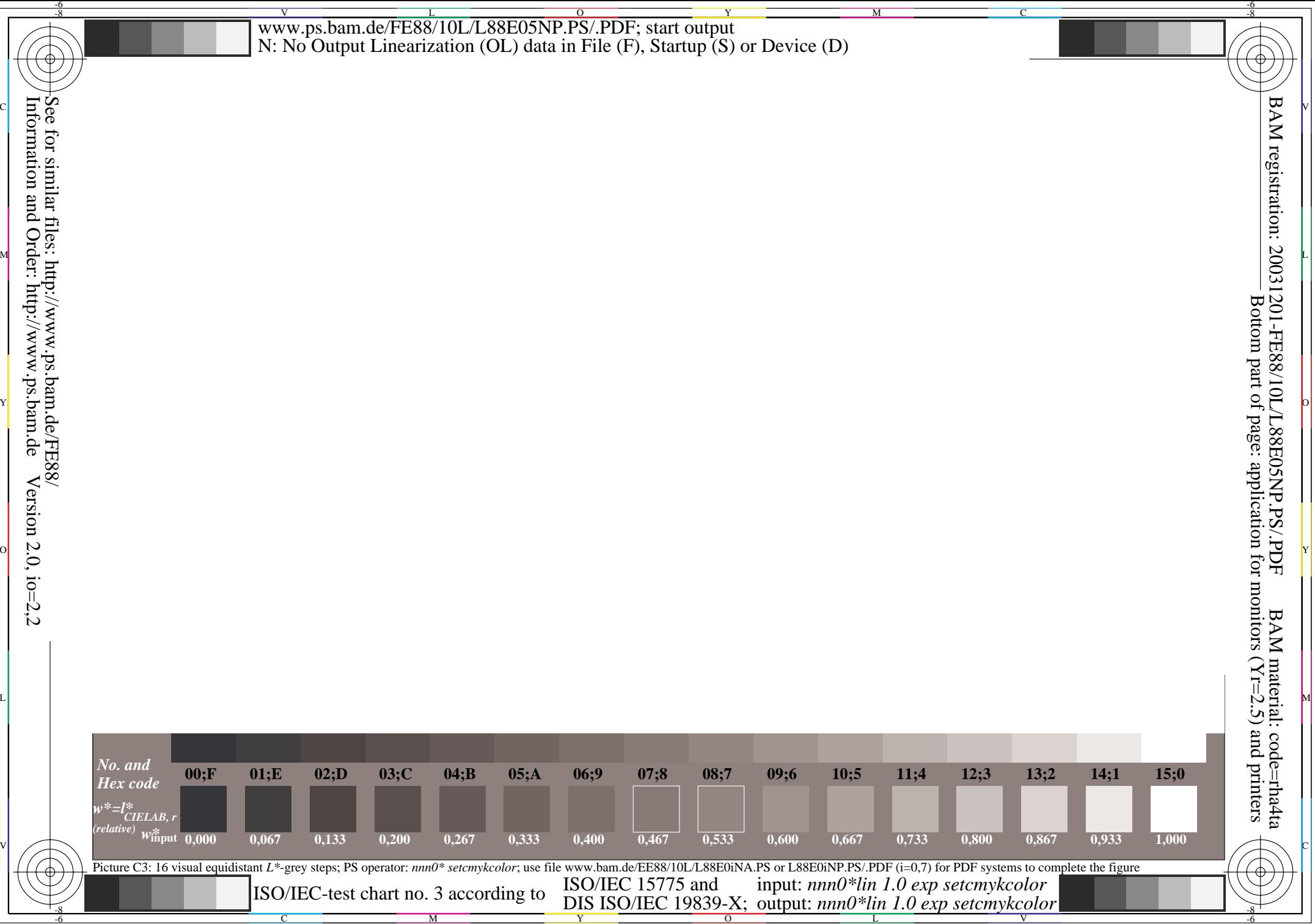

Information and Order: http://www.ps.bam.deVersion  $2.0$ , io=2,2